## **Hoops Code Inspection**

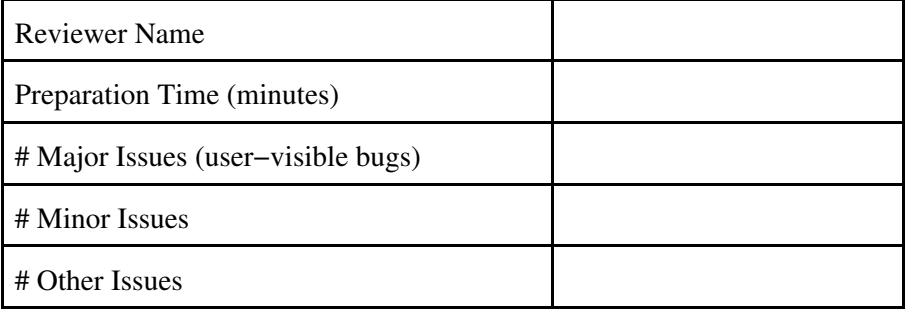

**Total lines of code: 450**

### **Author Comments**

This inspection covers the core classes for the "Hoops" servlet application.

Thanks for your help.

# **Inspection Files**

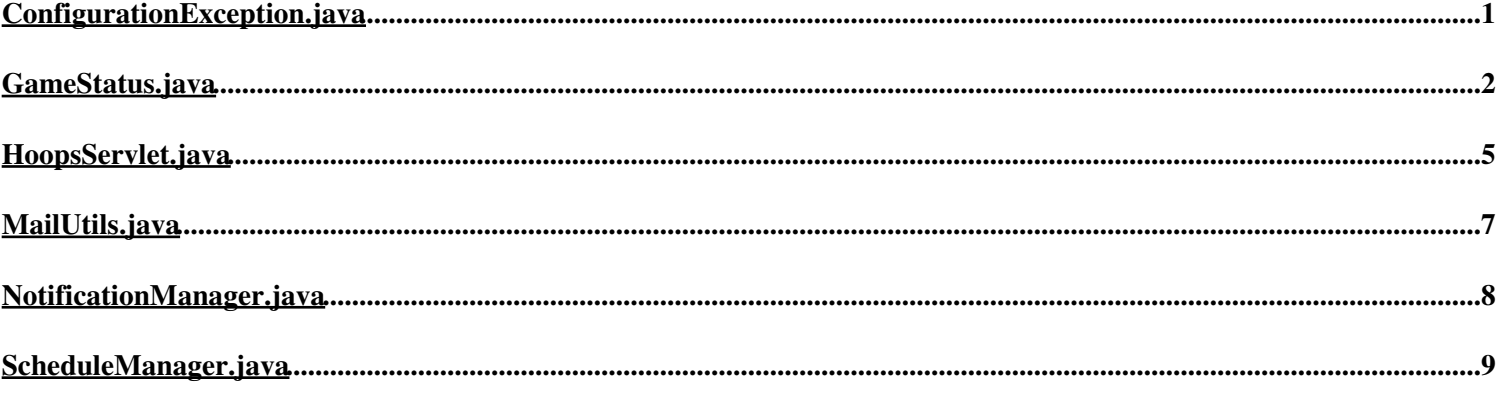

#### <span id="page-2-0"></span>**ConfigurationException.java**

```
 1 /* $Workfile: $
 2 $Modtime: $
 3 $Author: $
   4
   5 Originally created on July 25, 2002 by Eric Smith.
   6
  7 Copyright (c) 2002, Eric Smith. All rights reserved.
      8 */
   9
 10 package ericsmith.hoops;
 11
  12
 13
     14 public class ConfigurationException extends Exception
15 \quad \overline{\text{}} 16 public ConfigurationException(String message)
 \begin{array}{c} 17 \\ 18 \end{array}super(message);
  19 }
  20 }
```
#### <span id="page-3-0"></span>**GameStatus.java**

```
\frac{1}{2},
        2 * $Workfile: $
   3 * $Modtime: $
          4 * $Author: $
 5 * Originally created on July 24, 2002 by Eric Smith.
 6 * Copyright (c) 2002, Eric Smith. All rights reserved.
        7 */
   8 package ericsmith.hoops;
 9
 10 import ericsmith.util.FileUtils;<br>11 import java.io.File;
     import java.io.File;<br>import java.io.FileI
 12 import java.io.FileInputStream;<br>13 import java.io.FileNotFoundExce
 13 import java.io.FileNotFoundException;
 14 import java.io.FileOutputStream;
 15 import java.io.IOException;
 16 import java.io.OutputStream;
 17 import java.util.Calendar;
 18 import java.util.Iterator;
 19 import java.util.List;
 20 import org.jdom.Document;
 21 import org.jdom.Element;
  22 import org.jdom.JDOMException;
 23 import org.jdom.input.SAXBuilder;<br>24 import org.idom.output.XMLOutputt
 24 import org.jdom.output.XMLOutputter;
     import org.jdom.transform.JDOMSource;
  26 import javax.xml.transform.Transformer;
  27 import javax.xml.transform.TransformerException;
 28 import javax.xml.transform.TransformerFactory;
 29 import javax.xml.transform.stream.StreamSource;
  30 import javax.xml.transform.stream.StreamResult;
  31
  32
 33 / * *<br>34 *
       34 * Represents the status for a game.
  35 *
  36 * @author Eric
          37 * @created July 25, 2002
  38 */
      39 public class GameStatus
 \frac{40}{41} 41 private final static String GAME_TEMPLATE = "game−template.xml";
  42
 43 private Document m_doc;<br>44 private File m gameFile
          private File m_gameFile;
  45
  46
  47 /**
  48 * Constructor for the GameStatus object. Clients must use the getGame
             49 * factory method to create instances.
  50 */
  51 private GameStatus() { }
  52
  53
 54 /**<br>55 *
  55 * Constructor for the GameStatus object. Clients must use the getGame
             56 * factory method to create instances.
  57 *
  58 * @param data XML file containing game data.
 59 * @param isNew indicates if this is a new game, or existing.
 60 * @exception ConfigurationException If there is a problem with the game
  61 * template file.
  62 */
  63 private GameStatus(File data, boolean isNew, String date) throws ConfigurationException
  64 {
  65 m_gameFile = data;
 66<br>67
                SAXBuilder builder = new SAXBuilder();
  68
                 69 try
 70<br>71 71 m_doc = builder.build(new FileInputStream(data));
  72
  73 if (isNew)
 74 {
 75 addDate(date);
 76 }
  77 }
 78 catch (FileNotFoundException ex)
 79 {
 80 throw new ConfigurationException(ex.getMessage());
 81<br>82catch (JDOMException ex)
 83<br>84
                      84 throw new ConfigurationException(ex.getMessage());
 \begin{array}{ccc}\n85 & & & \\
86 & & & \n\end{array} 86 }
  87
  88
  89 /**
             90 * Adds the given date to the current game document.
  91 */
           92 private void addDate(String dateStr)
  93 {
```

```
Element game = m_doc.getRootElement();
```

```
95 Element details = game.getChild("details");<br>96 Element date = new Element("date");
 96 Element date = new Element ("date");<br>97 date.setText(dateStr);
 97 date.setText(dateStr);<br>98 details.addContent(dat
                details.addContent(date);
  99 }
 100
\frac{101}{102}102 /**<br>103 *
 103 * Factory method that gets the game status for the given day's game. If
 104 * the game status doesn't exist, it is created.
 105 *
 106 * @param date the day to retrieve game data for.
 107 * @param configDir directory to retrieve configuration info from.
 108 * @param dataDir directory to store and retrieve data files from.
109 * ereturn The game<br>110 * eexception Confi
 110 * @exception ConfigurationException If there is a problem with the game
                     template file.
 112 */
           113 public static GameStatus getGame(String date, String configDir, String dataDir) throws ConfigurationExcept «
     ion
 114 {
 115 String gameFileName = date + ".xml";
 116 File gameFile = new File(dataDir + gameFileName);
 117
 118 try
 119 {
 120 if (gameFile.exists())
\begin{array}{ccc} 121 & & & \end{array} \begin{array}{ccc} 122 & & & \end{array}return new GameStatus(gameFile, false, date);
123<br>124 124 else
125<br>126FileUtils.copy(configDir + GAME_TEMPLATE, dataDir + gameFileName);
127 return new GameStatus(gameFile, true, date);
 128 }
 129 }
               catch (IOException ex)
\begin{array}{c} 131 \\ 132 \end{array}throw new ConfigurationException(ex.getMessage());
\begin{array}{ccc} 1\,3\,3 & & \\ 1\,3\,4 & & \end{array} 134 }
 135
 136
 137 /**
 138 * Writes the game status as XML.
 139 *
 140 * @param out destination stream.
             141 * @exception IOException If there is a problem writing to the supplied stream.
 142 */
 143 public void serialize(OutputStream out) throws IOException
 144 {
145 XMLOutputter outputter = new XMLOutputter();<br>146 outputter.output(m doc, out);
          outputter.output(m_doc, out);
 147 }
 148
 149
150 *<br>* 151 * Writes the game status as the result of a transformation.
 152 *
 153 * @param name name of the currently logged−in player.
 154 * @param style path to the style sheet to transform with.
 155 * @param out destination stream.
             156 * @exception IOException If there is a problem writing to the supplied stream.
 157 */
 158 public void transform(String name, String style, OutputStream out) throws IOException, TransformerExceptio «
    n
\begin{array}{cc} 159 & \phantom{0}\{ \\ 160 & \phantom{0}\end{array}160 Transformer transformer = TransformerFactory.newInstance().newTransformer(new StreamSource(style));<br>161 transformer.setParameter("current-plaver", name);
 161 transformer.setParameter("current−player", name);
 162 transformer.transform(new JDOMSource(m_doc), new StreamResult(out));
 163 }
 164
 165
 166 /**
             167 * Saves the game data to a file to keep it persisent.
 168 *
            * @throws IOException If there is a problem writing the file.
 170 */
           171 public void save() throws IOException
\frac{172}{173} 173 XMLOutputter outputter = new XMLOutputter();
 174 FileOutputStream out = null;
 175 try
176<br>177177 out = new FileOutputStream(m_gameFile);<br>178 outputter.output(m_doc.out);
                     outputer.output(m_doc, out);179<br>180finally
181<br>182
                     if (out != null)
\begin{array}{c} 183 \\ 184 \end{array}out.close();
\begin{array}{c} 185 \\ 186 \end{array} }
\begin{array}{cc} 186 \\ 187 \end{array} \qquad \qquad \} 187 }
 188
```

```
 191 * Sets the game status for a particular player.
             193 * @param name the player's name
 194 * @param status the player's status.
             195 * @param comment comment from the player.
          public void setPlayerStatus(String name, String status, String comment)
               if (status == null)
 200 {
201 status = \binom{1}{202}if (comment == null)
\begin{array}{ccc} 205 & \hspace{1.5cm} & \hspace{1.5cm} \{ \\ 206 & \hspace{1.5cm} & \end{array}comment = " ";
209 Element game = m_d \cdot \text{det}(\mathbf{z})<br>
210 Element players = \text{name of child("player)}Element players = game.getChild("players");
 212 Element player = getPlayerElement(players, name);
214 Element playerStatus = player.getChild("status");<br>215 DlaverStatus.setText(status);
               playerStatus.setText(status);
217 Element playerComment = player.getChild("comment");<br>
playerComment.setText(comment);
          playerComment.setText(comment);
 222 /**
 223 * Gets a player element by name. If the element doesn't exist, it is created
 224 * and added to the players element.
 226 * @param players the players element containing the player.
<sup>227</sup> * @param name the name of the player to retrieve.<br>228 * @return the player element.
            228 * @return the player element.
          private Element getPlayerElement (Element players, String name)
231 {<br>232
232 List playerList = players.getChildren();<br>
233 Iterator iter = playerList.iterator();
 234 while (iter.hasNext())
 236 Element player = (Element) iter.next();
 237 if (player.getChildTextNormalize("name").equals(name))
 238 {
 239 return player;
\begin{array}{c} 2\,4\,0 \\ 2\,4\,1 \end{array} \qquad \qquad \}Element player = new Element("player");
 245 Element playerName = new Element("name");
246 playerName.setText(name);<br>247 player.addContent(playerN
               player.addContent(playerName);
249 Element playerStatus = new Element ("status");<br>250 player.addContent(playerStatus);
               player.addContent(playerStatus);
252 Element playerComment = new Element("comment");<br>253 player.addContent(playerComment);
               player.addContent(playerComment);
               players.addContent(player);
          return player;
```

```
256<br>257258<br>259 }
 259 }
 260
```
190 */\*\**

192 *\**

196 *\*/*

198<br>199

 202 } 203

 207 } 208

211

213

216<br>217

225 *\**

229 *\*/*

235 {

 241 }  $\begin{array}{l} 2\,4\,2 \\ 2\,4\,3 \end{array}$ 

244

248

251

 $254$ <br> $255$ 

#### <span id="page-6-0"></span>**HoopsServlet.java**

```
 1 /* $Workfile: $
 2 $Modtime: $
 3 $Author: $
   4
   5 Originally created on July 25, 2002 by Eric Smith.
   6
           7 Copyright (c) 2002, Eric Smith. All rights reserved.
   8 */
 9
  10 package ericsmith.hoops;
  11
  12 import java.io.IOException;
 13 import java.io.PrintWriter;
 14 import java.util.Enumeration;
 15 import javax.servlet.ServletException;
 16 import javax.servlet.http.HttpServlet;
 17 import javax.servlet.http.HttpServletRequest;
 18 import javax.servlet.http.HttpServletResponse;
 19 import javax.servlet.http.HttpSession;<br>20 import javax.servlet.ServletConfig;
 20 import javax.servlet.ServletConfig;<br>21 import javax.xml.transform.Transfor
     import javax.xml.transform.TransformerException;
  22
  23
 ^{24}_{25} 25 * @author Eric
  26 * @created July 13, 2002
  27 */
  28 public final class HoopsServlet extends HttpServlet
 \frac{29}{30}30 private final static String DATA_DIR = "WEB-INF\\data\\";<br>31 private final static String CONFIG_DIR = "WEB-INF\\config
 31 private final static String CONFIG_DIR = "WEB-INF\\config\\";<br>32 private final static String STYLE SHEET = "status.xsl";
           32 private final static String STYLE_SHEET = "status.xsl";
  33
  34 private ScheduleManager scheduleManager;
          private NotificationManager m_notificationManager;
  36
  37
  38 /**
            39 * Initialize the servlet before any requests come through.
  40 */
           41 public void init(ServletConfig config) throws ServletException
 42<br>4343 super.init(config);<br>44 scheduleManager = n
 44 scheduleManager = new ScheduleManager(config);<br>45 m notificationManager = new NotificationManage
  45 m_notificationManager = new NotificationManager(
 46 getServletContext().getRealPath("/") + CONFIG_DIR,
 47 getServletContext().getRealPath("/") + DATA_DIR);
  48 }
  49
  50
 51 /**<br>52 *
            52 * Respond to a GET request for the content produced by this servlet.
  53 *
  54 * @param request The servlet request we are processing
  55 * @param response The servlet response we are producing
  56 * @exception IOException if an input/output error occurs
            57 * @exception ServletException if a servlet error occurs
  58 */
 59 public void doGet (HttpServletRequest request, HttpServletResponse response)
          throws IOException, ServletException
  61 {
  62
  63 response.setContentType("text/html");
  64
  65 try
 66<br>67
                     67 if (!scheduleManager.isGameScheduledToday())
 68 {
 69 // Send 'no game today' page.
 70 response.sendRedirect("no−game.html");
  71 return;
  72 }
  73
 74 String playerName = getPlayer(request);
 75 if (playerName == null)
 76 {
  77 // Send login page.
 78 response.sendRedirect("login.html");<br>
return:
  79 return;
 80 }
 81<br>82
82 GameStatus game = GameStatus.getGame(scheduleManager.getTodayString(),<br>
83 getServletContext().getRealPath("/") + CONFIG_DIR,<br>
84 getServletContext().getRealPath("/") + DATA_DIR);
  85
86 String status = request.getParameter("ps");<br>
87 String comment = request.getParameter("pc");<br>
88 if (status != null || comment != null)
 89 {
  90 game.setPlayerStatus(playerName, status, comment);
 91 }
  92
  93 if (request.getParameter("raw") != null)
```
{

```
 95 // Return the XML game data to the response stream.
 96 response.setContentType("text/xml");<br>97 came.serialize(response.getOutputStr
 97 game.serialize(response.getOutputStream());<br>98
 98 }
  99 else
\begin{array}{c} 100 \\ 101 \end{array} 101 game.transform(playerName, getServletContext().getRealPath("/") + STYLE_SHEET, response.getOut «
     putStream());
 102 }
 103
104 game.save();
105<br>106
               catch (ConfigurationException ex)
107<br>108throw new ServletException(ex.getMessage());
109<br>110catch (TransformerException ex)
\begin{array}{ccc} 111 & & & \text{if} & \\ 112 & & & \end{array} 112 throw new ServletException("There was a problem transforming the output with " + STYLE_SHEET + ".\ «
     n" + ex.getMessage());
113 }
 114
115   }
 116
 117
 118 /**
 119 * Gets the name of the logged−in player, if known.
 120 * @return The player's name, or null if it is not known.
121 + \frac{x}{122} + \frac{y}{22}private String getPlayer(HttpServletRequest request)
\begin{array}{cc} 123 \\ 124 \end{array} {
 124 // Honor logout request first.
 125 if (request.getParameter("logout") != null && !request.getSession().isNew())
 126 {
127 request.getSession().invalidate();<br>128 }
 128 }
129<br>130 130 HttpSession session = request.getSession();
 131 String playerName = (String)session.getAttribute("name");
131 String playerName = (String)session.getAttribute<br>132 if (playerName == null || playerName.equals(""))
 133 {
134 playerName = request.getParameter("pn");<br>135 if (playerName != null & & !playerName.eq
                      135 if (playerName != null && !playerName.equals(""))
 136 {
137 session.setAttribute("name", playerName);
\begin{array}{c} 138 \\ 139 \end{array} }
 139 }
\frac{140}{141}if (playerName != null && playerName.equals(""))
\begin{array}{c} 142 \\ 143 \end{array} 143 playerName = null;
 144 }
 145
           return playerName;
 147 }
 148
 149 }
 150
```
#### <span id="page-8-0"></span>**MailUtils.java**

 

 $\frac{14}{15}$ 

  $\begin{array}{c} 18 \\ 19 \end{array}$ 

{

<br> $40$ 

 *\*/*

```
 1 /* $Workfile: $
 2 $Modtime: $
 3 $Author: $
   5 Originally created on September 21, 2002 by Eric Smith.
       7 Copyright (c) 2002, Eric Smith. All rights reserved.
   8 */
  10 package ericsmith.hoops;
  13 public class MailUtils
             15 /** SMTP mail server */
 16 private String m_mailServer;
 \begin{matrix} 19 & & \end{matrix} \qquad \begin{matrix} \star\star \\ \star \end{matrix} 20 * Sends an HTML e−mail message.
  21 *
              22 * @param content The HTML content of the mail message.
  23 */
             24 public void sendMessageHTML(String content)
Properties mailProps = System.getProperties();<br>
mailProps.put("mail.smtp.host", m_mailServer);<br>
Session session.getInstance(mailProps, null);<br>
Transport tr = session.getInstance(mailProps, null);<br>
tr.connect(m_mailServer, 
 31 MimeMessage message = new MimeMessage(session);
 32 message.setFrom(new InternetAddress(from));
 33 message.setRecipients(Message.RecipientType.TO, InternetAddress.parse(to));<br>34 message.setSubject(subject);
                 message.setSubject(subject);
  35
  36 message.setContent(content, "text/html");
  38 if (useAccount)
 40 tr.send(message);<br>41 tr.close();
                       tr.close();
 \frac{42}{43} 43 else
 \begin{array}{ccc} 4\,4 & \quad & \quad \{ \\ 4\,5 & \quad & \quad \end{array}Transport.send(message);
 \begin{array}{ccccc} 4\,6 &&&& \cr 4\,7 &&&& \cr \end{array} 51 * Sends a plain text e−mail message.
 52 *<br>53 * 53 * @param content The text content of the mail message.
            public void sendMessageText (String content)
```
#### <span id="page-9-0"></span>**NotificationManager.java**

```
 1 /* $Workfile: $
 2 $Modtime: $
 3 $Author: $
   4
   5 Originally created on September 20, 2002 by Eric Smith.
   6
   7 Copyright (c) 2002, Eric Smith. All rights reserved.
      8 */
 9
  10 package ericsmith.hoops;
  11
12 import java.util.Date;<br>13 import java.util.Timer;<br>14 import java.util.TimerTask;
  15
  16
  17 /**
        18 * Class to manage e−mail notifications to players.
  19 */
      20 public class NotificationManager
 \begin{array}{c} 21 \\ 22 \end{array}22 /** Number of milliseconds in a day.*/<br>23 private static final int ONE_DAY = 1000
            23 private static final int ONE_DAY = 10000; //86400000
  24
 25 /** Directory where configuration data is stored. **/
 26 private String m_configDir;
  27
 28 /** Directory where application data is stored. **/
 29 private String m_dataDir;
 \begin{array}{c} 30 \\ 31 \end{array} 31 /** A timer for seding out e−mail invitations to a day's game. */
           private Timer m_inviteTimer = new Timer(true);
  33
  34
  35 /**
             36 * Constructor.
  37 */
  38 public NotificationManager(String configDir, String dataDir)
 39<br>4040 m_{\text{confighir}} = \text{configDir};<br>41 m_{\text{dataDir}} = \text{dataDir};m_{\text{dataDir}} = \text{dataDir}\begin{array}{c} 42 \\ 43 \end{array} 43 m_inviteTimer.scheduleAtFixedRate(new InviteTask(), new Date(), ONE_DAY);
  44 }
  45
 46<br>4747 /**<br>48 /*
              48 * Sends an e−mail invitation to log in to the system.
  49 */
  50 public void sendInvitation()
  51 {
 \begin{array}{c} 52 \\ 53 \end{array} 53 }
  54
  55
  56
  57 /**
 58 * TimerTask that sends out game invitations.
 59 */
  60 class InviteTask extends TimerTask
 61 \n62 62 public void run()
 63<br>64System.out.println("Do yo want to play basketball?");
  65 }
  66 }
```
#### <span id="page-10-0"></span>**ScheduleManager.java**

```
 1 /* $Workfile: $
 2 $Modtime: $
 3 $Author: $
   4
   5 Originally created on September 5, 2002 by Eric Smith.
   6
             7 Copyright (c) 2002, Eric Smith. All rights reserved.
   8 */
 9
  10 package ericsmith.hoops;
  11
  12
 13 import java.util.ArrayList;
 14 import java.util.Calendar;
 15 import java.util.Date;
 16 import java.util.List;
17 import java.text.SimpleDateFormat;<br>18 import java.text.ParseException;<br>19 import java.util.StringTokenizer;<br>20 import javax.servlet.ServletConfig;
  21
  22
  23
 ^{24}_{25} 25 * Abstracts the game scheduling.
  26 */
  27 public class ScheduleManager
 \frac{28}{29} 29 /** The length of an ISO 8601 date */
            30 private static final int ISO8601_LEN = 10;
 \frac{31}{32} 32 private String m_schedule;
  33 private ArrayList m_additions = new ArrayList();
            34 private ArrayList m_cancellations = new ArrayList();
  35
  36
  37 /**
  38 * Constructor.
  39 *
  40 * @param config The Servlet configuration from which to read schedule data.
  41 */
  42 public ScheduleManager(ServletConfig config)
 43<br>44 44 m_schedule = config.getInitParameter("schedule").toLowerCase();
 45 String additions = config.getInitParameter("schedule−additions");
  46 if (additions != null)
 \begin{array}{ccc} 47 & \phantom{000} & \phantom{000} & \phantparseExceptions(additions, m_additions);
  49 }
  50
 51 String cancellations = config.getInitParameter("schedule-cancellations");<br>52 if (cancellations != null)
                 if (cancellations != null)
 \frac{53}{54}parseExceptions(cancellations, m_cancellations);
  55 }
  56 }
  57
  58
 59<br>60 60 * Parses an exception list and adds the exceptions to a list.
  61 *
 62 * @param s The exception list to parse.
 63 * @param list The list to add exceptions to.
  64 */
  65 private void parseExceptions(String s, List list)
 66<br>67SimpleDateFormat dateFormat = new SimpleDateFormat();
  68
  69 StringTokenizer st = new StringTokenizer(s, "|");
                 while (st.hasMoreElements())
 71<br>72String ex = st.nextToken();
  73
  74 try
 75 {
 76 ScheduleException exception =<br>77 new ScheduleException (dat
 77 new ScheduleException(dateFormat.parse(ex.substring(0, ISO8601_LEN)),<br>
ex.substring(ISO8601_LEN));
                                  ex.substring(ISO8601_LEN));
  79
 80 list.add(exception);<br>81 }
 81 }
  82 catch (ParseException e)
 83 {
 84 System.err.println("Couldn't parse the init parameter date: " + \frac{1}{100} ex.substring(0, ISO8601 LEN)):
                                  ex.substring(0, ISO8601_LEN));86 e.printStackTrace();<br>87 }
 87 }
 \begin{array}{ccc}\n 88 & & & \cr \hline\n 89 & & & \cr \end{array} 89 }
  90
  91
  92 /**
```
ScheduleManager.java 9 4/20/2005 9:27:27 PM

 *\**

 *\* Gets an ISO 8601 string representation of today's date.*

```
 95 * @return The date string
            97 public static String getTodayString()
 99 Calendar rightNow = Calendar.getInstance();
 100 StringBuffer today = new StringBuffer();
101 today.append(rightNow.get(Calendar.YEAR));<br>102 today.append("-");
102 today.append("−");<br>103 if (rightNow.get(C
                \textbf{if} (rightNow.get(Calendar.MONTH) + 1 < 10)
                      today.append("0");
 107 today.append(rightNow.get(Calendar.MONTH) + 1);
 108 today.append("−");
 109 if (rightNow.get(Calendar.DATE) < 10)
\begin{matrix} 110\\ 111 \end{matrix}today.append("0");
                 113 today.append(rightNow.get(Calendar.DATE));
115 return today.toString();
            * Indicates if a game is scheduled for today.
            122 public boolean isGameScheduledToday()
                if (isRegularGameToday() && !isGameCancelledToday())
\begin{array}{ccc} 125 & \phantom{000} & \phantom{000} & \return true;
 129 if (isExceptionGameToday())
\begin{array}{c} 130 \\ 131 \end{array}return true;
134 return false;
 139 * Indicates if there is a regularly scheduled game today.
 141 private boolean isRegularGameToday()
                Calendar rightNow = Calendar.getInstance();
 144 int day = rightNow.get(Calendar.DAY_OF_WEEK);
 146 String dayStr = null;
                switch (day)
                      case Calendar.SUNDAY:
151 \frac{dayStr}{} = "sun";<br>
152 break:
                     break:
154 case Calendar.MONDAY:<br>155 dayStr = "mon";
155 \text{dayStr} = \text{ "mon";}<br>156 break;
                     break;
158 case Calendar.TUESDAY:<br>159 dayStr = "tue";
159 dayStr = "true";<br>160 break;
                     break;
162 case Calendar.WEDNESDAY:<br>163 davStr = "wed":
163 \text{dayStr} = \text{``wed''};<br>164 \text{break}:break;
166 case Calendar.THURSDAY:<br>167 dayStr = "thu";
 168 break;
170 case Calendar.FRIDAY:<br>171 dayStr = "fri";
171 \text{dayStr} = \text{``fri''};<br>172 break:
                     break;
 174 case Calendar.SATURDAY:
 175 dayStr = "sat";
 176 break;
178 default:<br>179 Syst
                 System.err.println("Somebody has invented a new day of the week: " + day);
           return −1 != m_schedule.indexOf(dayStr);
             * Indicates if an exception game is set for today.
 189 private boolean isExceptionGameToday()
```
96 *\*/*

98 {

 $104$ <br> $105$ 

106<br>107

 $\frac{112}{113}$ 

114

121 *\*/*

 $123$ <br> $124$ 

 127 } 128

 132 } 133

140 *\*/*

 $142$ <br> $143$ 

145

 $147$ <br> $148$ 

 $149$ <br> $150$ 

 $153$ <br> $154$ 

 $157$ <br> $158$ 

 $161$ <br> $162$ 

165

169<br>170

173

177

 180 } 181

188 *\*/*

190 {

```
 192 }
 193
 194
 195 /**
             \begin{array}{c} \n \ast \quad \text{Indicates if a regular game is cancelled by exception today.} \\
 \ast \quad \end{array} 197 */
              198 private boolean isGameCancelledToday()
\begin{array}{c} 199 \\ 200 \end{array}return false;
 201 }
202 }
 203
 204
 205 /**
 206 * Represents an exception to the normal schedule.
 207 */
207 */<br>208 class ScheduleException<br>209 {
\frac{209}{210}210 private Date m_date;<br>211 private String m_com
             private String m_comment;
\begin{array}{c} 212 \\ 213 \end{array}public ScheduleException(Date date, String comment)
214<br>215215 m_date = date;<br>216 m_comment = comment
            m_{comment} = comment;
 217 }
 218
 219
             public Date getDate()
221 {<br>222
             <sup>2</sup><br>22 return m_date;
 223 }
 224
\begin{array}{c} 225 \\ 226 \end{array}public String getComment()
227 \left\{ \right. 228
             <sup>2</sup>/<sub>2</sub> return m_comment;
 229 }
 230 }
 231
```
232